Յավելված N 4 <mark>Յաստատված է Յայաստանի Յանրապետության</mark> hանրային ծառայությունները կարգավորող hանձնաժողովի 2008թ մայիսի 23-ի N 283 Ա որոշմամբ

## Տեղեկատվություն ստացված գրավոր հարցադրումների, բողոքների բնույթի և դրանց արձագանքման վերաբերյալ

<u>«Lnnh-onunnunnunh» OPD</u> ng barang ng

Եռամսյակ 2-րդ 2011թ.

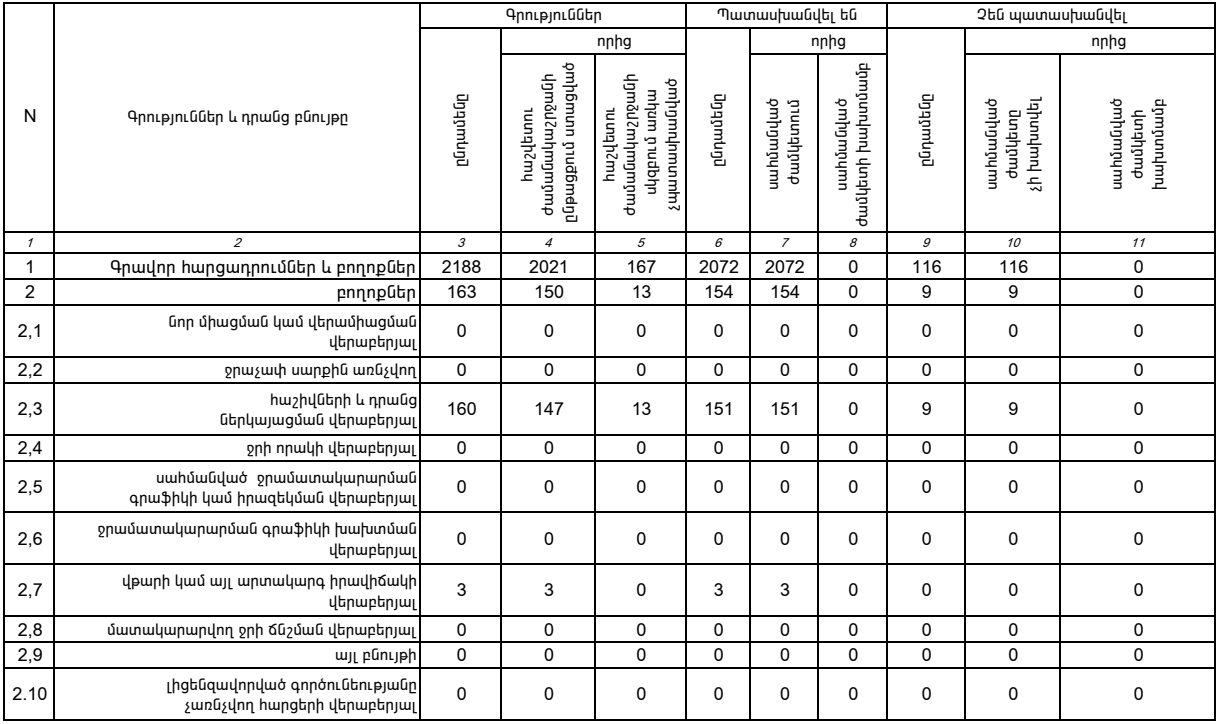

1. Տեղեկատվությունը ներկայացվում է յուրաքանչյուր եռամսյակի համար` մինչև հաշվետու եռամսյակին հաջորդող ամսվա 25 -ը։<br>2. Տեղեկատվությունը ներկայացվում է նաև էլեկտրոնային տարբերակով`Microsoft Excel ծրագրով։